Белорусский государственный университет

УТВЕРЖДАЮ<br>Проректор по учебной работе и образовательным инновациям О.Г. Прохоренко Регистрационный № УД - 1001/м.

#### ПРОГРАММНОЕ ГИС-ОБЕСПЕЧЕНИЕ В ПРИКЛАДНОЙ **ГЕОЛОГИИ**

Учебная программа учреждения высшего образования по учебной дисциплине для специальности:

 $(1 + 2)$ 

#### 7-06-0532-04 Геология

Профилизация: Инженерная геология и экономика полезных ископаемых

2023 г.

Учебная программа составлена на основе ОСВО 7-06-0532-04-2023 специальности 7-06-0532-04 Геология № 160 от 18.05.2023, примерного учебного плана регистрационный № 7-06-05-019/пр. от 19.01.2023, учебного плана БГУ: № М48-5.7-48/уч. от 15.02.2023.

#### СОСТАВИТЕЛЬ:

В.И.Зуй, профессор кафедры региональной геологии факультета географии и геоинформатики Белорусского государственного университета, доктор геолого-минералогических наук, профессор.

#### РЕШЕНЗЕНТЫ:

А.Н. Червань, заведующий кафедрой почвоведения и геоинформационных географии и геоинформатики Белорусского факультета систем государственного факультета, кандидат географических наук, доцент;

Я.Г. Грибик, заведующий лабораторией геотектоники и геофизики государственного научного учреждения «Институт природопользования Национальной академии наук Беларуси», кандидат геологоминералогических наук.

#### РЕКОМЕНДОВАНА К УТВЕРЖДЕНИЮ:

Кафедрой региональной геологии БГУ (протокол № 10 от 17.05.2023 г.);

Научно-методическим советом БГУ (протокол № 9 от 29.06.2023 г.)

Заведующий кафедрой региональной геологии

elle O.B. Jykame's

# ПОЯСНИТЕЛЬНАЯ ЗАПИСКА

## Пели и залачи учебной лиспиплины

«Программное ГИС-обеспечение Цель учебной дисциплины  $\overline{B}$ прикладной геологии» - формирование знаний, умений и навыков в области освоения геолого-ориентированных программных пакетов алгоритмизации и программирования для решения задач прикладной геологии (работа с пространственными данными и их визуализация).

## Залачи учебной лисциплины:

1. сформировать у магистрантов необходимый набор базовых знаний о применяемом на практике программном ГИС обеспечении в части работы с геолого-ориентированными программными пакетами и использование функциональных возможностей специальных библиотек для работы с пространственными данными, формирование навыков программирования в среде QGIS, освоение базовых знаний программирования на Python при решении задач в прикладной геологии;

2. рассмотреть назначение основного программного обеспечения, используемого при проведении геолого-геофизического изучения недр и в инженерно-геологических исследованиях, выдвигаемых геологической практикой;

3. научить правильно выбирать новые методы и приемы получения, обработки, представления и интерпретации получаемой геологической информации.

Место учебной дисциплины. В системе подготовки специалиста с углубленным высшим образованием учебная дисциплина относится к **МОДУЛЮ** «Геоинформационный анализ геологических данных» государственного компонента.

Учебная программа составлена с учетом межпредметных связей и программ по дисциплинам: «ГИС-анализ и моделирование в геологии», «Геотехнологические методы добычи полезных ископаемых».

# Требования к компетенциям

Освоение учебной дисциплины «Программное ГИС-обеспечение в прикладной геологии» должно обеспечить формирование следующих компетенций:

# универсальные компетенции:

УК-2. Решать научно-исследовательские и инновационные задачи на основе применения информационно-коммуникационных технологий.

# углубленные профессиональные компетенции:

 $Y\Pi K-1$ Использовать геоинформационный программный инструментарий при проведении научного геоинформационного анализа пространственных данных, применять его при решении исследовательских задач в области геологии.

В результате освоения учебной дисциплины обучающийся должен: **знать**:

 основные геолого-ориентированные программные средства и их возможности;

 основы организации информации в пространственных геологогеофизических базах данных;

 $-$  элементы языка программирования Python (при работе с OGIS). Gawk (при работе с GMT);

основы программирования на этих языках;

функции и классы библиотеки ГИС-функций Arcpy;

**уметь:**

 создавать графические приложения к научным статьям, монографиям, геологическим отчетам, дипломам и диссертациям

 решать задачи автоматизации процессов геообработки, анализа и визуализации геолого-геофизических данных;

 Знать назначение основных модулей программного пакета Кредогеология (Геоколонка, Геология, Геокарты, Геостатистика);

 разрабатывать инструменты геообработки (ArcGIS) и расширения (QGIS);

использовать баз данных при работе с пространственными данными;

**владеть:**

 приемами и основными навыками для построения геологических карт различного назначения, карт месторождений полезных ископаемых, карт геофизических полей и др.;

 навыками организации хранения пространственных данных и работы с базами данных;

основами языка программирования Python на базовом уровне;

 навыками программирования в среде ГИС для создания модулей и инструментов обработки геологической информации.

 производственно-технической, научно-исследовательской и проектной информацией с использованием новейших достижений в области геологии, современных средств получения и обработки информации;

 поиском и анализом профильной научно-технической информации, необходимой для решения конкретных задач, в том числе при выполнении междисциплинарных исследований в области геологии.

#### **Структура учебной дисциплины**

Дисциплина изучается в 1 семестре. Всего на изучение учебной дисциплины «Программное ГИС-обеспечение в прикладной геологии» отведено:

– в очной форме получения углубленного высшего образования: 90 часов, в том числе 40 аудиторных часов, из них: лекции – 10 часов, практические занятия – 30 часов.

Трудоемкость учебной дисциплины составляет 3 зачетные единицы.

Форма промежуточной аттестации – экзамен

# СОДЕРЖАНИЕ УЧЕБНОГО МАТЕРИАЛА

## Тема 1. Введение в предмет. Основные базы хранения геологических ланных

Предмет и задачи дисциплины. Место дисциплины среди других разделов структура. основные этапы развития. геологии. Роль геологических исследований при поисках месторождений полезных ископаемых.

Представление о базах хранения данных, используемых в геологических исследованиях. Основные определения. Наиболее распространенные базы данных (MySQL, Microsoft Access, DataBase, Oracle, PostgeSQL и др.). Их преимущества и недостатки. Понятие об элементах языков программирования gawk и Python.

#### Тема 2. Понятие о программном пакете Generic Mapping Tools (GMT)

Назначение программного пакета GMT, его состав и функциональные возможности. Поддерживаемые картографические проекции и шкалы диаграмм и графиков. Написание подпрограмм обработки геологических данных. Особенности обмена данными и интерфейса. Подготовка и ввод Примеры построения гистограмм, графиков, роз-даиграмм. данных. Используемые картографические проекции. Примеры построения геологических карт. Примеры трехмерного отображения геологических данных.

#### Тема 3. Понятие о программном пакете QGIS

пакета программного OGIS. Назначение функциональные  $e<sub>0</sub>$ возможности. Поллерживаемые картографические проекции. Основные приемы работы в QGIS. Географическая привязка растров.

## Тема 4. Работа в программном пакете GMT

Примеры построения карты расположения изученных скважин для выделенного региона. Пример построения карты распределения плотности теплового потока. Пример построения карты грязевого вулканизма, Пример построения фрагмента геологической карты для выбранного региона. Пример построения стратиграфической поверхности на примере глубины залегания кровли верхней соли Припятского прогиба.

#### Тема 5. Работа в программном пакете OGIS

Примеры построения карты геологической изученности по скважинам для выделенного региона. Пример построения "тепловой" Пример построения геотермической карты для выбранного региона. Пример построения цифровой рельефа  $\mathbf{c}$ наложением землетрясений. Пример построения модели стратиграфической поверхности на примере глубины залегания кровли верхней соли Припятского прогиба.

# **УЧЕБНО-МЕТОДИЧЕСКАЯ КАРТА УЧЕБНОЙ ДИСЦИПЛИНЫ**

Очная форма получения углубленного высшего образования с применением дистанционных образовательных технологий (ДОТ)

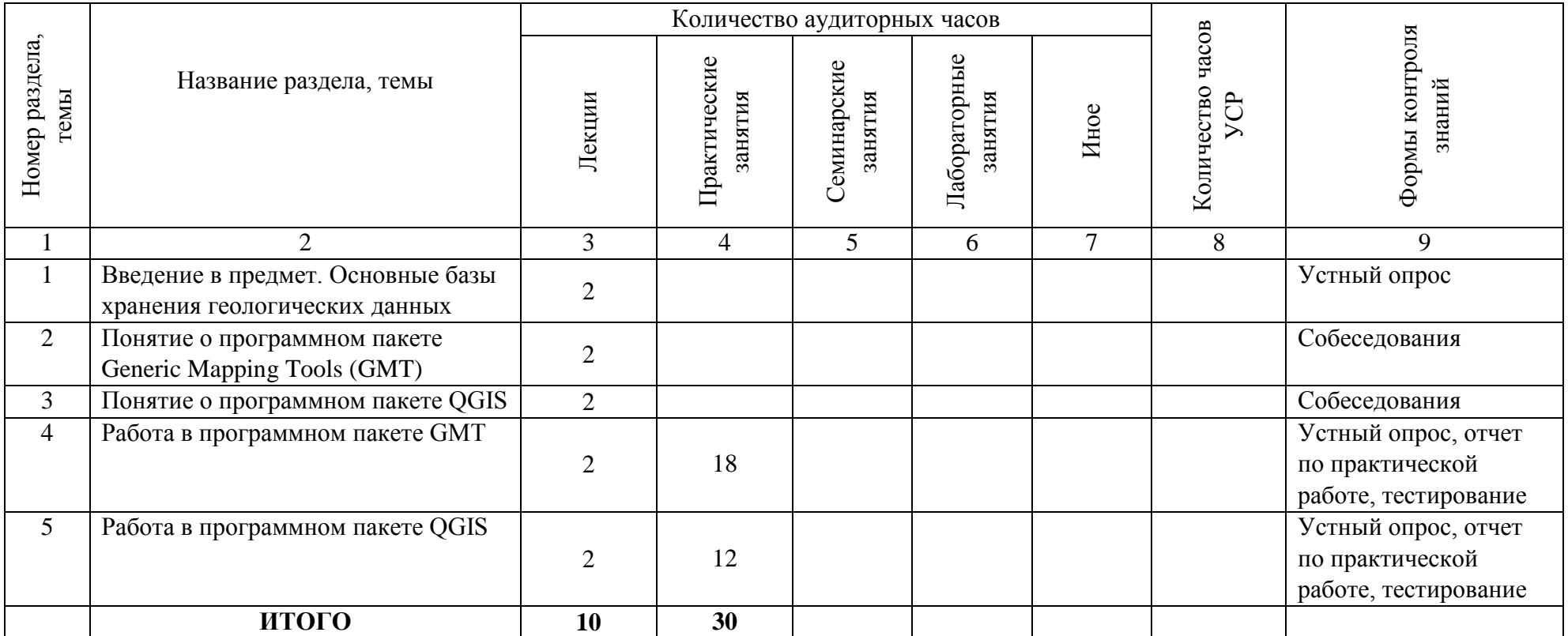

## **ИНФОРМАЦИОННО-МЕТОДИЧЕСКАЯ ЧАСТЬ**

#### **Перечень основной литературы**

1. Зуй, В.И. Введение в GMT : метод. рекомендации для магистрантов фак. географии и геоинформатики специальности 1-51 80 04 «Геология» / В.И. Зуй. – Минск : БГУ, 2022. – Режим доступа: https://elib.bsu.by/handle/123456789/300964.

### **Перечень дополнительной литературы**

1. Лазицкас, Е.А. Базы данных и системы управления базами данных: учебное пособие / Е.А. Лазицкас, Н.Н. Загумѐнникова, П.Г. Гилевский. – Минск: РИПО, 2018. – 266 с.

2. Жуковская, Н.В. Введение в ГИС на основе QGIS: пособие / Н.В. Жуковская. – Минск: БГУ, 2018. – 131 с.

3. Шекхар, Ш. Основы пространственных баз данных / Ш. Шекхар, С. Чаула. – М.: КУДИЦ-Образ, 2004. – 336 с.

4. Программные продукты и технологии CREDO. Документация [Электронный ресурс]. – Режим доступа: https://credo-dialogue.ru/tsentrzagruzki/dokumentatsiya.html.

5. Питон на русском [Электронный ресурс]. – Режим доступа: https://www.opennet.ru/docs/RUS/python.

6. Самоучитель Python [Электронный ресурс]. – Режим доступа: https://pythonworld.ru/samouchitel-python.

7. Вестра, Э. Разработка геоприложений на языке Python / Э. Вестра. – М.: ДМК Пресс, 2017. – 446 с.

8. Pimple, E. Programming ArcGIS 10.1 with Python Cookbook / E. Pimple. – Birmingham: Packt Publishing Ltd., 2013. – 304 p.

9. Курлович, Д.М. Геоинформационные технологии. Лабораторный практикум: учеб.-метод. пособие / Д.М. Курлович, Н.В. Жуковская, О.М. Ковалевская. – Минск: БГУ, 2015. – 160 с.

10. Программный комплекс КРЕДО ГЕОЛОГИЯ . Руководство пользователя. – Минск: Credo-Dialogue, 2019. – 96 с.

11. Zandbergen, P.A. Python Scripting for ArcGIS / P.A. Zandbergen. – Redlands, California : ESRI Press, 2013. – 353 p.

12. Язык программирования Python / Г. Россум [и др.]. – СПб.: АНО «Институт логики». Невский диалект, 2001. – 454 с.

13. Поваренная книга разработчика PyQGIS [Электронный ресурс] / GIS-Lab. – Режим доступа: https://gis-lab.info/docs/qgis/cookbook/index.html.

14. Руководство по PostGIS [Электронный ресурс] / GIS-Lab.– Режим доступа: http://gis-lab.info/docs/postgis/manual/index.html.

15. Миами М. ArcMap. Руководство пользователя. Части I и II / ESRI: Перевод «Дата+». – М.: Изд-во «Дата+», 2001.

16. Toms, S. ArcPy and ArcGIS – Geospatial Analysis with Python. – Birmingham: Packt Publishing Ltd., 2015. – 224 p.

17. Работа с GMT под Windows [Электронный ресурс]. – Режим доступа: https://dic.academic.ru/dic.nsf/ruwiki/1397983.

18. Работа с базами геоданных. Упражнения / ESRI: Перевод «Дата+». – М.: Изд-во «Дата+», 2002.

## **Перечень рекомендуемых средств диагностики и методика формирования итоговой отметки**

Объектом диагностики компетенций магистрантов являются знания, умения, полученные ими в результате изучения учебной дисциплины. Выявление учебных достижений магистрантов осуществляется с помощью мероприятий текущего контроля и промежуточной аттестации.

Для диагностики компетенций могут использоваться следующие средства текущего контроля: устный опрос, собеседования; отчеты по практическим работам, тестирование.

Формой промежуточной аттестации по дисциплине «Программное ГИС-обеспечение в прикладной геологии» учебным планом предусмотрен **экзамен**

При формировании итоговой отметки используется рейтинговая система оценки знаний магистранта, дающая возможность проследить и оценить динамику процесса достижения целей обучения. Рейтинговая система предусматривает использование весовых коэффициентов в ходе проведения контрольных мероприятий текущей аттестации.

Примерные весовые коэффициенты, определяющие вклад текущей аттестации в отметку при прохождении промежуточной аттестации:

Формирование отметки за текущую аттестацию (точки контроля):

- собеседования 25%;
- $-$  устные опросы  $-25\%$ ;
- $-$  отчет по практическим работам  $-25\%$ ;
- $-$  тестирование  $-25\%$ .

Итоговая отметка по дисциплине рассчитывается на основе отметки текущей аттестации (рейтинговой системы оценки знаний) - 40% и экзаменационной отметки - 60%.

## **Примерная тематика практических занятий**

Занятие № 1. Землетрясения в япономорском регионе (2ч.)

Занятие № 2. Атлантический рифт и землетрясения (2ч.)

Занятие № 3. Гравиметрическая карта Австралийско-новозеландского региона (2ч.)

Занятие № 4. Трехмерная карта изученности Черноморского региона по тепловому потоку (2ч.)

Занятие № 5. Граница океанских плит по землетрясениям в окрестности Австралии-Новой Зеландии (2ч.)

Занятие № 6. Карта теплового потока и грязевого вулканизма региона Каспийского моря (2ч.)

Занятие № 7. Карта распределения температуры на кровле верхней соли в Припятском прогибе (2ч.)

Занятие № 8. Карта Дальнего Востока с землетрясениями (2ч.)

Занятие № 9. Берингов пролив с прилегающей сушей (2ч.)

Занятие № 10. Буровая изученность Минской области в QGIS (2ч.)

Занятие № 11. Карта распределения температуры на глубине 100 м в Оршанской впадине (2ч.)

Занятие № 12. Карта распределения теплового потока Подлясско-Бестской впадины в QGIS (2ч.)

Занятие № 13. Картографическая привязка растров в QGIS (2ч.)

Занятие № 14. Пример "тепловой карты" в QGIS (2ч.)

Занятие № 15. Цифровая модель рельефа в QGIS (2ч.)

### **Описание инновационных подходов и методов к преподаванию учебной дисциплины**

При организации образовательного процесса используется:

*практико-ориентированный подход,* который предполагает*:*

- освоение содержания образования через решение научноисследовательских и инновационных задач на основе ИКТ;

- совершенствование навыков эффективного выполнения разных видов профессиональной деятельности;

- ориентацию на генерирование и реализацию инновационных идей, групповых магистрантских проектов, развитие предпринимательской культуры;

- использование процедур, способов оценивания, фиксирующих сформированность углубленных профессиональных компетенций.

*метод учебной дискуссии,* который предполагает участие магистров в целенаправленном обмене мнениями, идеями для предъявления и/или согласования существующих позиций по определенной проблеме.

Использование метода обеспечивает появление нового уровня понимания изучаемой темы, применение знаний (теорий, концепций) при решении проблем, определение способов их решения.

*методы и приемы развития критического мышления,* которые представляют собой систему, формирующую навыки работы с информацией в процессе чтения и письма; понимании информации как отправного, а не конечного пункта критического мышления.

# **Методические рекомендации по организации самостоятельной работы обучающихся**

При изучении учебной дисциплины «Программное ГИС-обеспечение в прикладной геологии» рекомендуется использовать следующие формы самостоятельной работы:

– поиск (подбор) и обзор литературы и электронных источников по индивидуально заданной проблеме учебной дисциплины;

– работы, предусматривающие решение задач и выполнение упражнений, выдаваемых на практических занятиях;

– изучение материала, вынесенного на самостоятельную проработку;

– научно-исследовательские работы;

– подготовка к участию в конференциях и конкурсах.

Используются современные информационные технологии: размещен в сетевом доступе комплекс учебных и учебно-методических материалов (учебно-программные материалы, методические указания к практическим занятиям, материалы текущего контроля и промежуточной аттестации, задания, тесты, вопросы для самоконтроля и др.; список рекомендуемой работы Эффективность литературы). самостоятельной студентов магистратуры проверяется в ходе текущего и итогового контроля знаний. Для общей оценки качества усвоения магистрантами учебного материала используется рейтинговая система.

# Примерный перечень вопросов к экзамену

Назначение и содержание учебной дисциплины «Программное  $\mathbf{1}$ . ГИС обеспечение в прикладной геологии».

Основные программные продукты, рассмотренные в учебной 2. дисциплине «Программное ГИС обеспечение в прикладной геологии».

3. Понятие о ГИС и сферы их применения в геологии.

 $\overline{4}$ . Компьютерные средства обработки информации. Типы компьютерного аппаратного обеспечения и тенденции их развития. Назначение процессора, устройств ввода и вывода информации, оперативной и долговременной памяти в компьютерах.

Виды задач, решаемых с применением компьютерных средств 5. обработки в прикладной геологии. Приведите примеры.

Основные функциональные возможности программных средств. 6. применяемых в геологической практике (геология, геофизика, сейсмология и другие разделы геологии).

Источники и виды данных используемых для последующей  $7<sup>7</sup>$ обработки в ГИС: данные дистанционного зондирования Земли, каталоги землетрясений, геологические карты, данные по гравитационному и магнитному полю, каротажные диаграммы, рельефу и т.п.

Назначение компьютерного программного обеспечения GMT, его  $8_{-}$ модульное строение и особенности интерфейса. Виды геологических задач, решаемых с помошью GMT.

Основные опции в командах программного пакета GMT: -R, -J, -9. В, -О, -К, -G, -g, -I, REM и их назначение. Выбор системы координат и проекций.

Использование GMT для обработки геолого-геофизических  $10.$ данных и построения графиков, гистограмм, карт и др.

Форматы представления создаваемой пакетом GMT графики.  $11<sub>1</sub>$ 

12. Возможности вывода данных в различных форматах (текстовый, грид-форматы, растровые форматы создаваемых графиков, карт, профилей.

13. Преобразование Post Script формата вывода графической информации в среде GMT в другие форматы (jpg, tiff, png, pdf). Покажите пример преобразования в другие форматы на примере одной из выполненных практических задач.

 $14$ Методика поиска ошибок в подпрограммах в среде GMT и их устранение. Как происходит ввод исходных данных, обработка информации,

графические построения и вывод результатов на примере программного пакета GMT.

15. Применение элементов языков программирования gawk (задачи, решаемые с помощью GMT) и элементов языка Python (задачи, решаемые в среде QGIS). Приведите использование языка gawk на примере одной из выполненных в GMT практических задач.

16. Как выделять границы литосферных плит, активные разломы в океанах и на континентах с помощью компьютерной графики? Приведите примеры.

17. Какие моретрясения представляют опасность с точки зрения цунами? Их классификация. Приведите пример компьютерных построений для Япономорского региона.

18. Назначение компьютерного программного обеспечения "Кредогеология", его модульное строение и особенности интерфейса. Виды геологических задач, решаемых с помощью "Кредо-геология".

19. Назначение компьютерного программного пакета "QGIS", его модульное строение и особенности интерфейса. Виды геологических задач, решаемых с помощью "QGIS".

20. Векторные и растровые данные их отличие. Слои в "QGIS".

21. Как производится привязка изданных на бумаге карт с помощью "QGIS"?

22. Процесс создания точечного слоя из текстовых данных в среде QGIS для построения карты.

23. Назначение компьютерного программного пакета "Oasis montaj" и его модульное строение. Назначение и виды задач, решаемых с помощью пакета "Oasis montaj".

24. Назначение программного пакета "ArcGIS" и его модульное строение. Назначение и виды геологических задач, решаемых с помощью пакета " ArcMap".

25. Растровая модель представления пространственных данных в ГИС. Достоинства и недостатки растровой модели. Наиболее распространенные растровые форматы представления пространственных данных в ГИС.

26. Построение геологических разрезов и профилей средствами ГИС.

27. Найдите ошибку в подпрограмме GMT в выполненной ранее одной из практических задач по заданию преподавателя.

# **ПРОТОКОЛ СОГЛАСОВАНИЯ УЧЕБНОЙ ПРОГРАММЫ УВО**

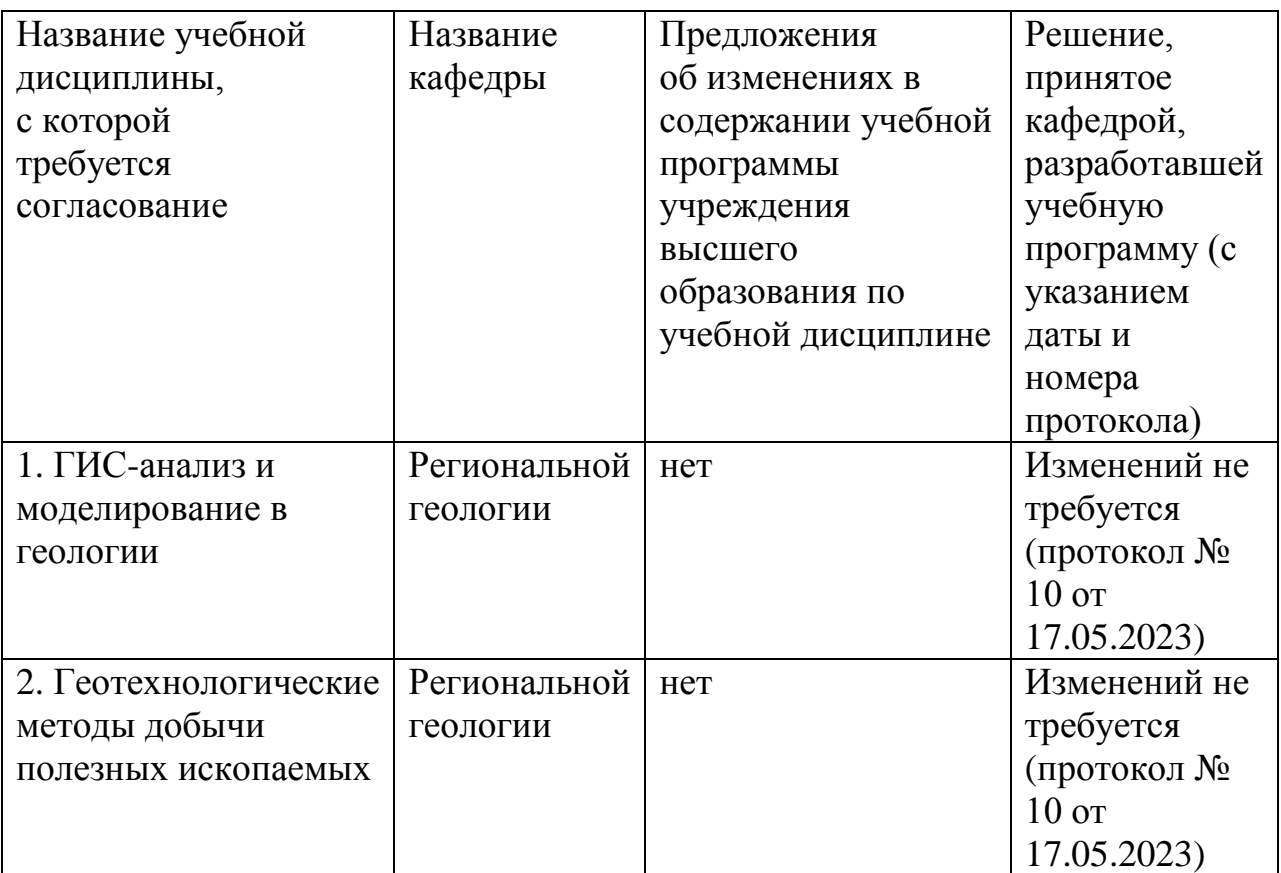

# **ДОПОЛНЕНИЯ И ИЗМЕНЕНИЯ К УЧЕБНОЙ ПРОГРАММЕ ПО ИЗУЧАЕМОЙ УЧЕБНОЙ ДИСЦИПЛИНЕ**

на \_\_\_\_\_/\_\_\_\_\_ учебный год

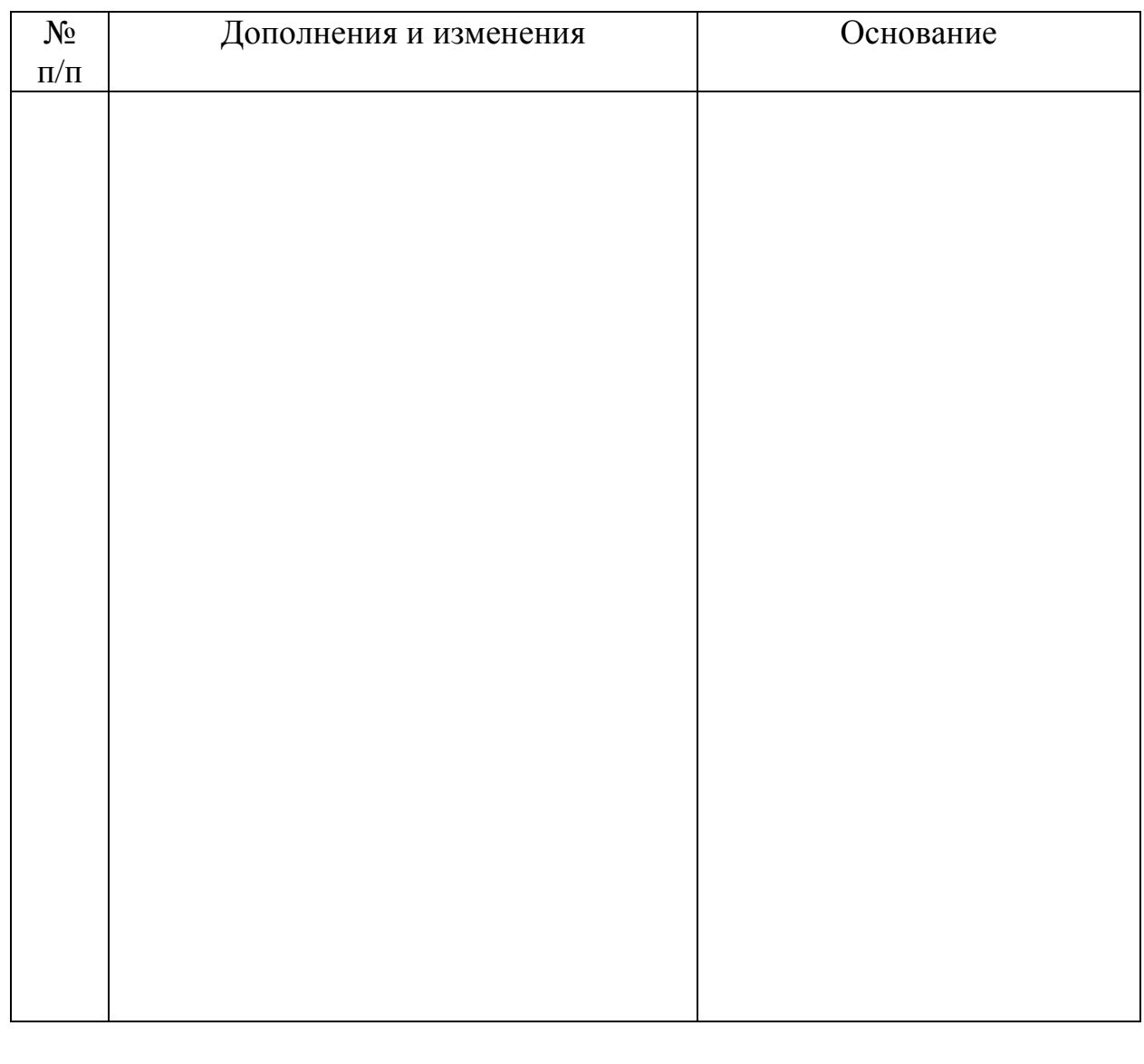

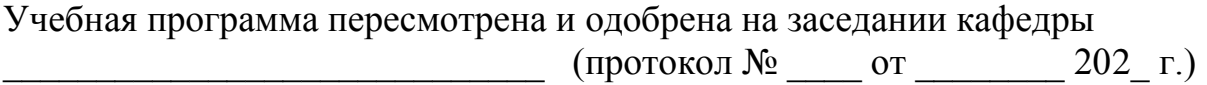

\_\_\_\_\_\_\_\_\_\_\_\_\_\_\_\_\_\_\_\_\_ \_\_\_\_\_\_\_\_\_\_\_\_\_\_\_ \_\_\_\_\_\_\_\_\_\_\_\_\_\_\_\_\_\_

Заведующий кафедрой

УТВЕРЖДАЮ Декан факультета

 $\overline{\phantom{a}}$  ,  $\overline{\phantom{a}}$  ,  $\overline{\phantom{a}}$  ,  $\overline{\phantom{a}}$  ,  $\overline{\phantom{a}}$  ,  $\overline{\phantom{a}}$